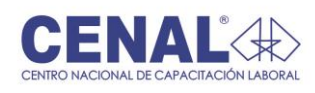

## **FORMATO PLAN DE CLASE**

Versión: 1 Página 1 de 1 Código: FO-PS-08

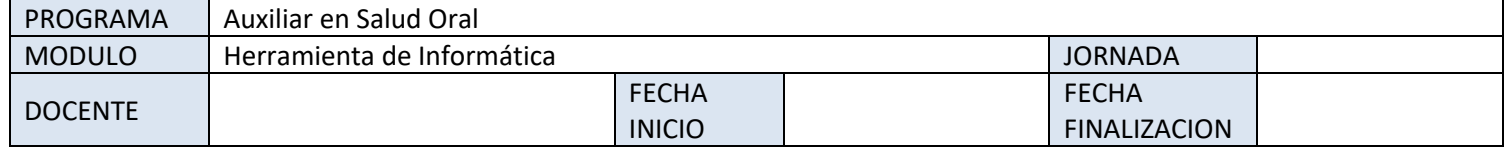

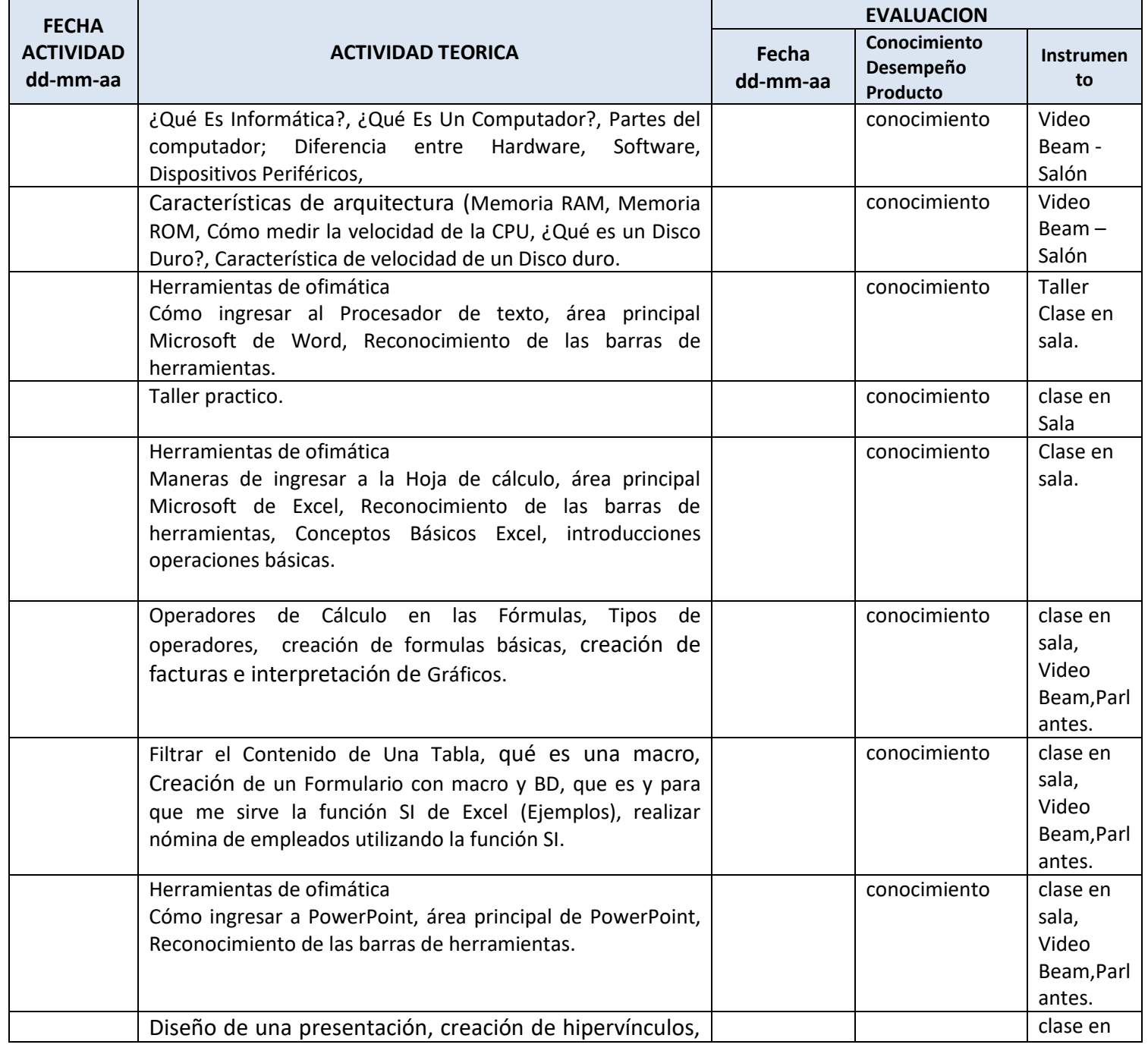

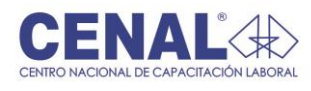

## **FORMATO PLAN DE CLASE**

Versión: 1 Página 1 de 1 Código: FO-PS-08

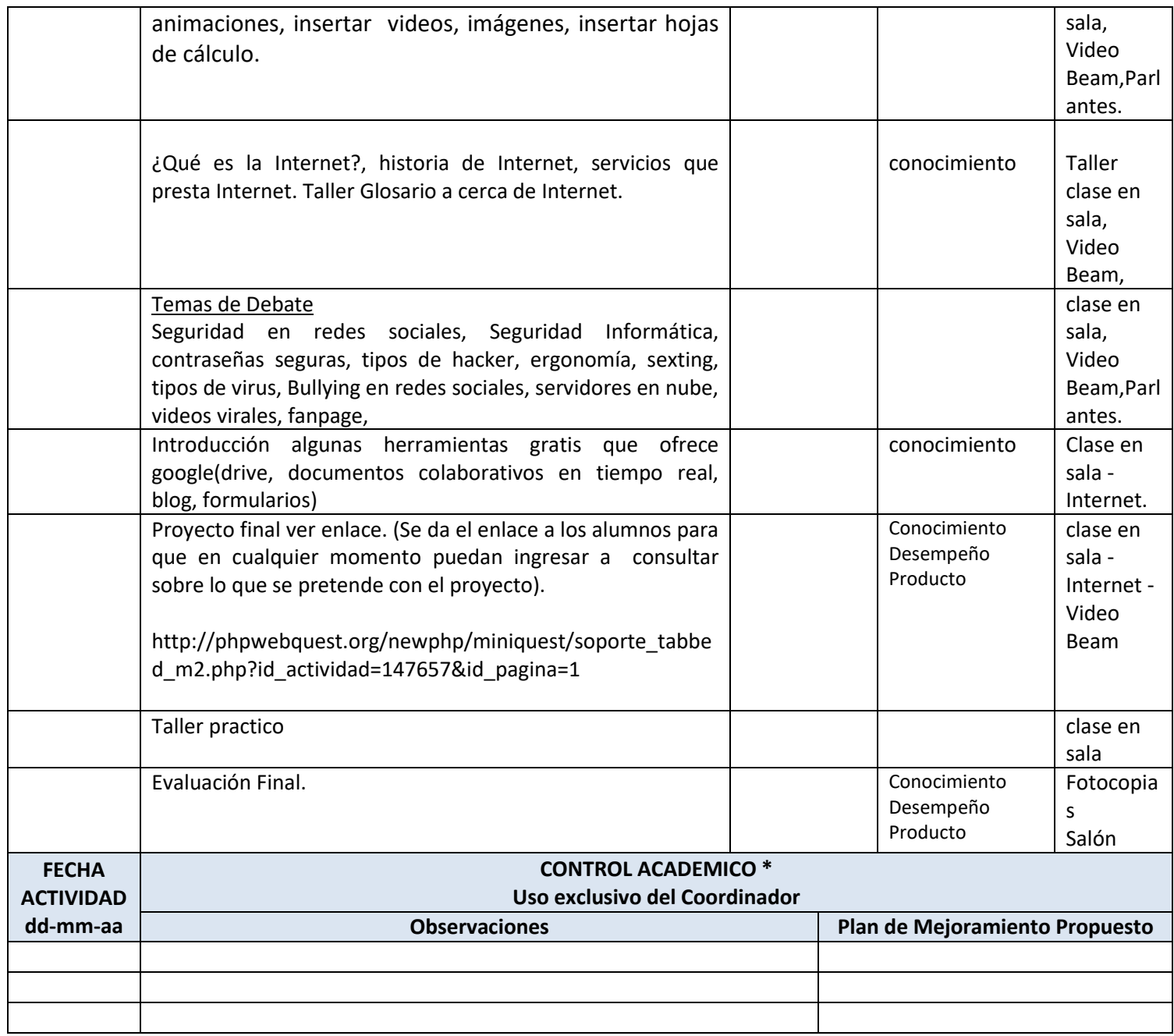

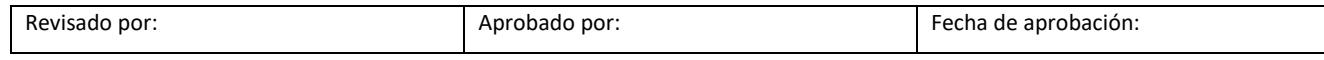